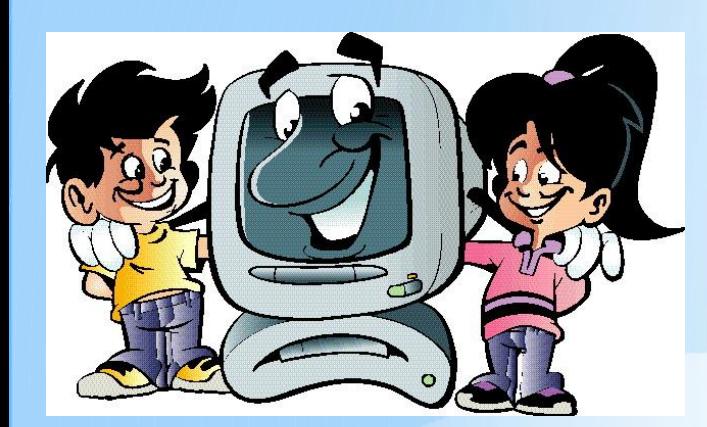

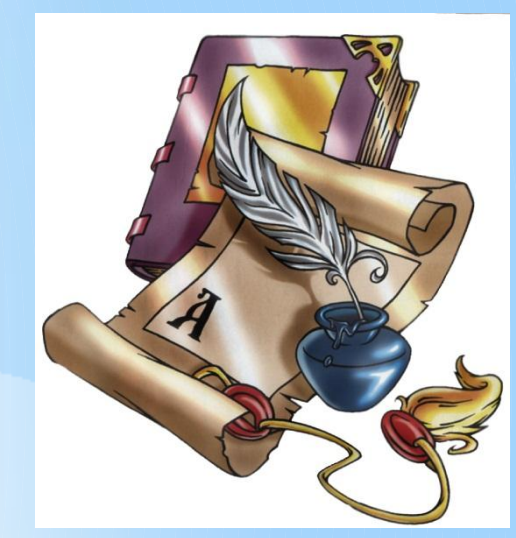

# **ЧТО? ГДЕ? КОГДА?**

## $(3,3), (10,3), (2,2), (5,2), (3,2)$

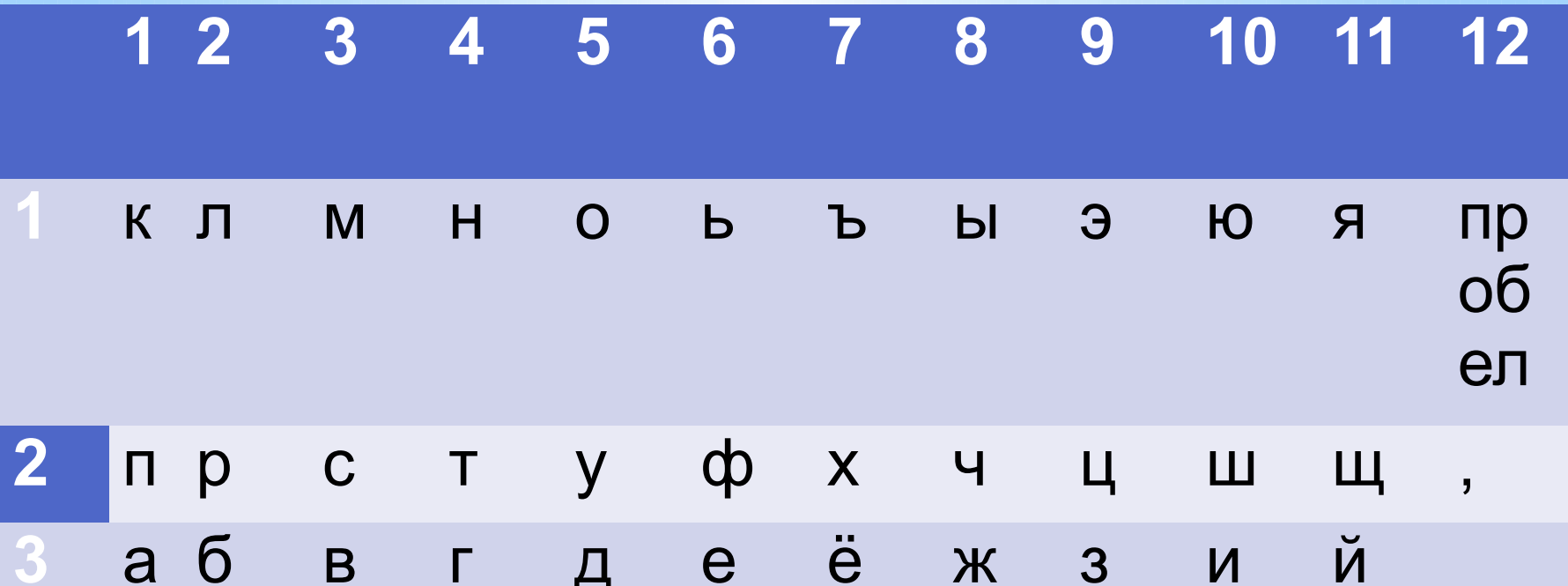

ВИРУС

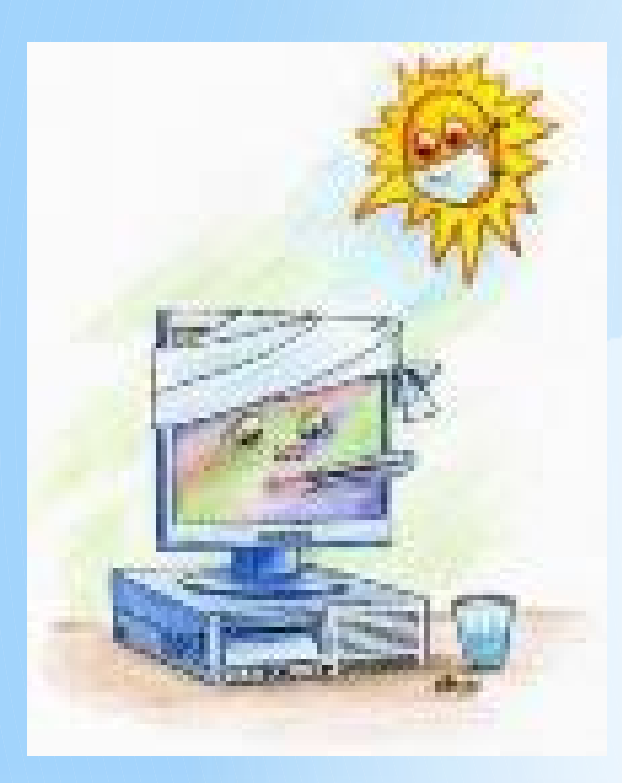

## ВИРУС

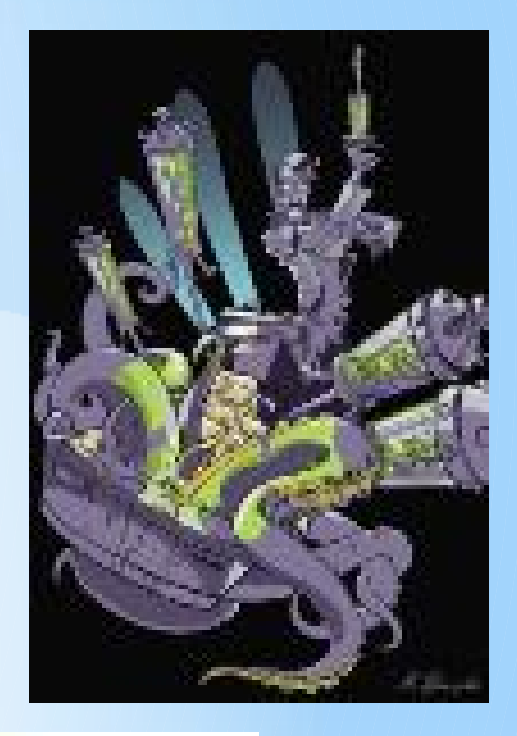

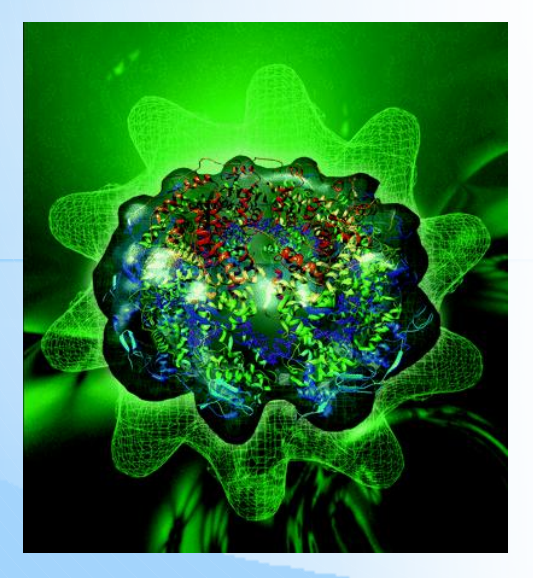

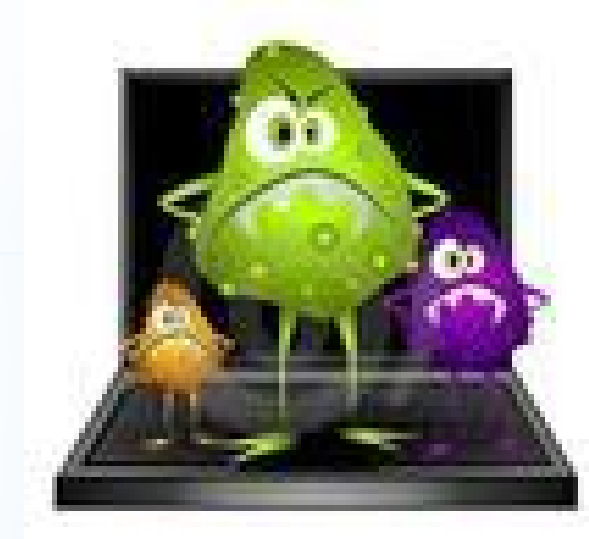

#### \***Вспомним ЧТО такое вирус?** \***ЧТО такое компьютерный вирус?** \***Классификация вирусов.?**  \***Что происходит, КОГДА вирусы проникают в организм человека и**

**компьютера?** \***КАК бороться с вирусами?**

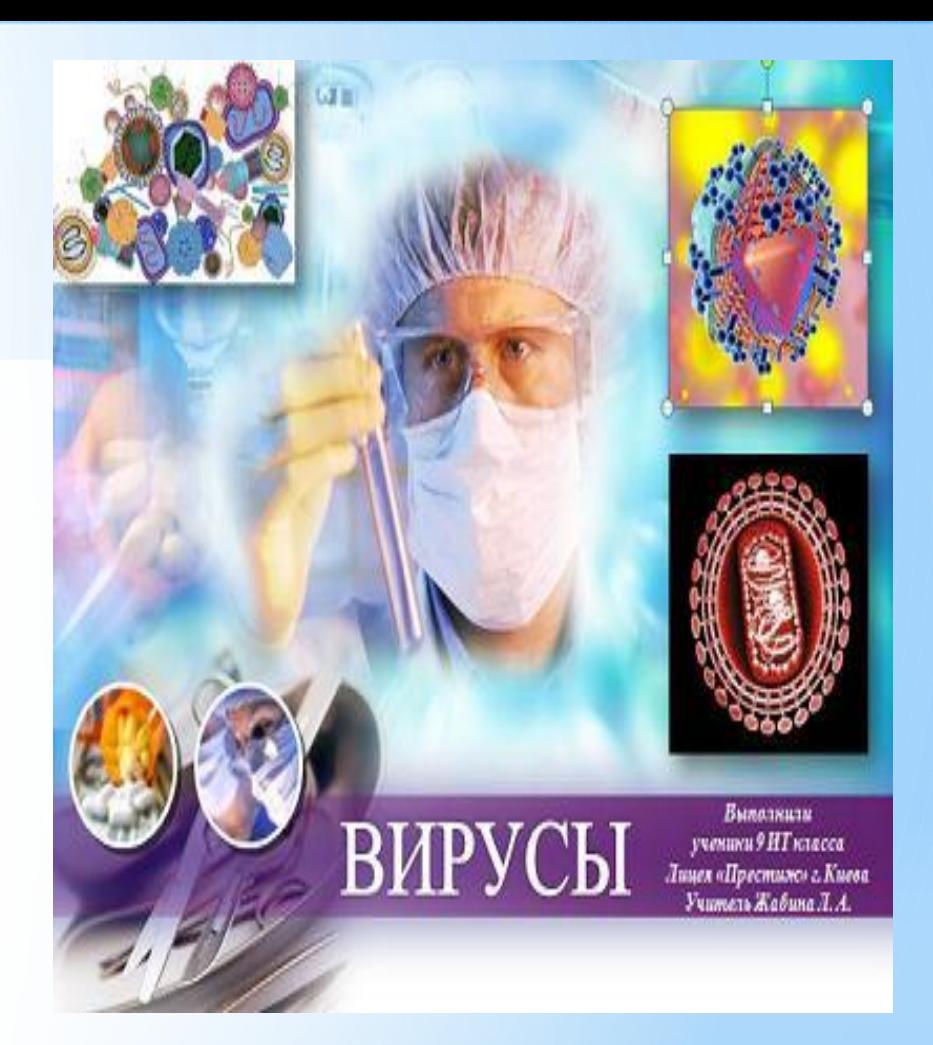

#### **В мире гриппом заболевают около миллиарда человек**

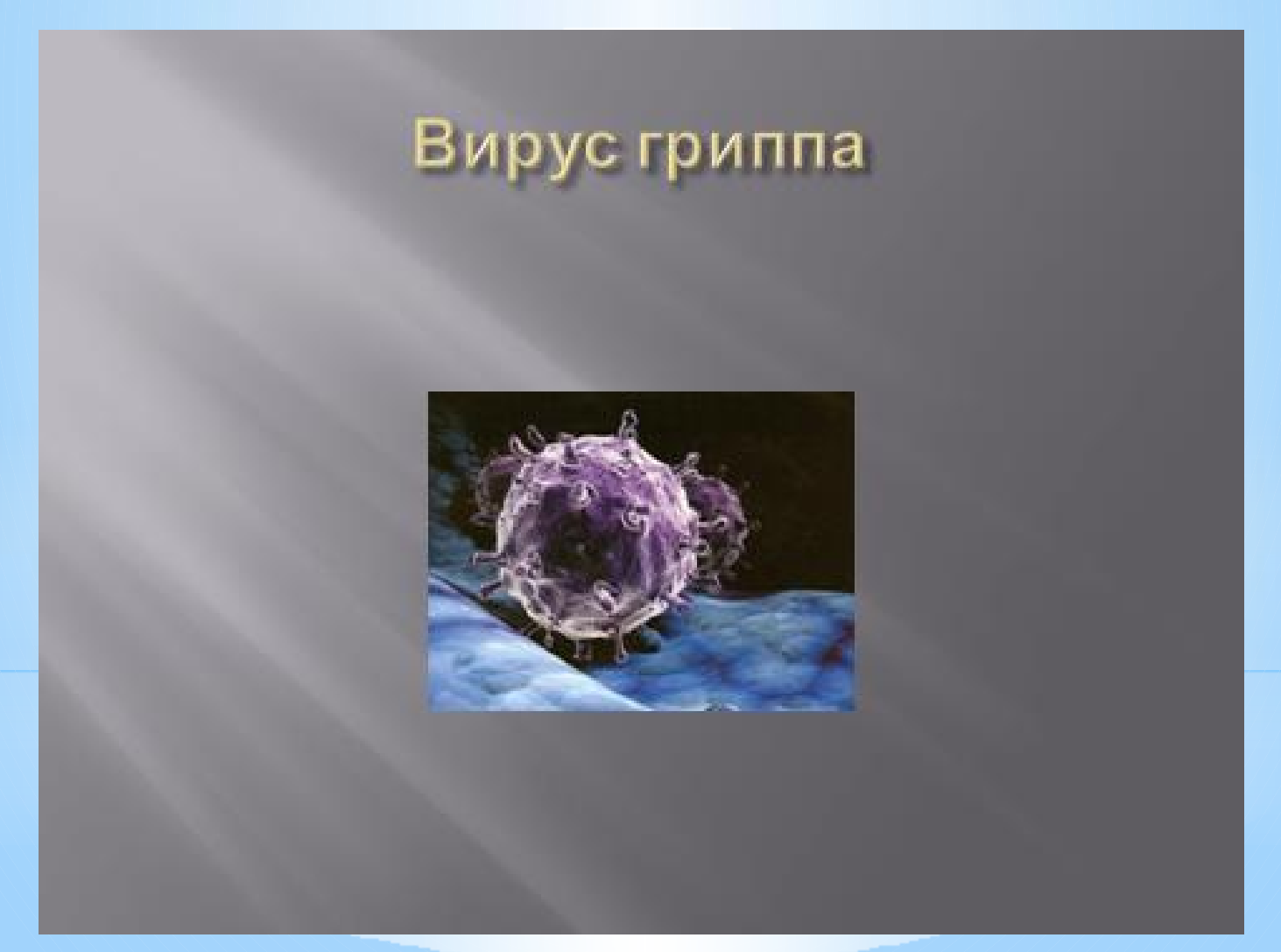

#### **История открытия вирусов**

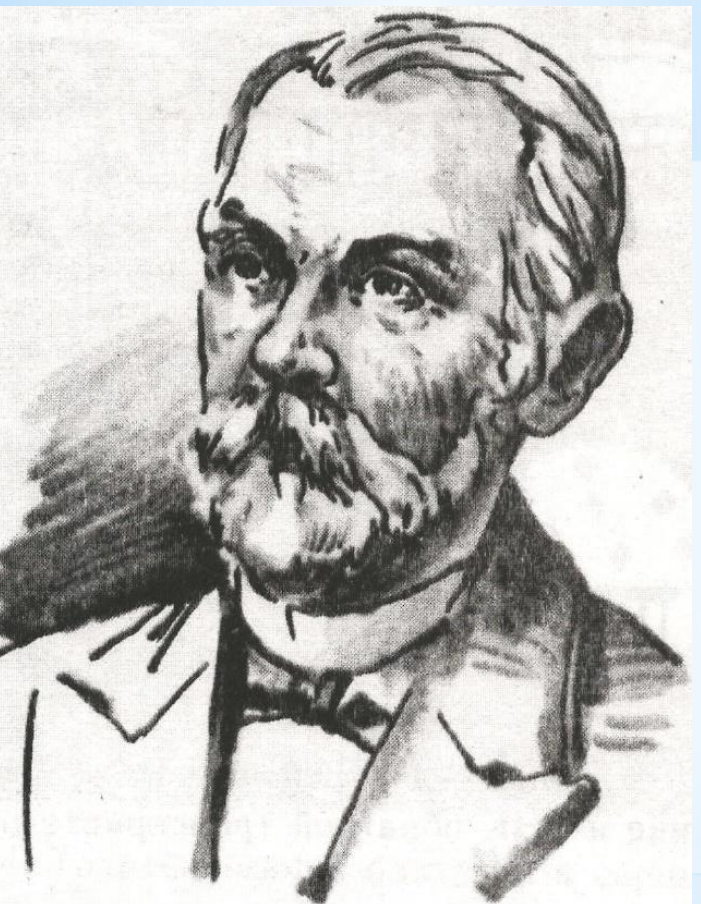

ДМИТРИЙ ИОСИФОВИЧ  $1863 - 1920$  r.t.

#### Вирус табачной мозаики-РН К содержащий

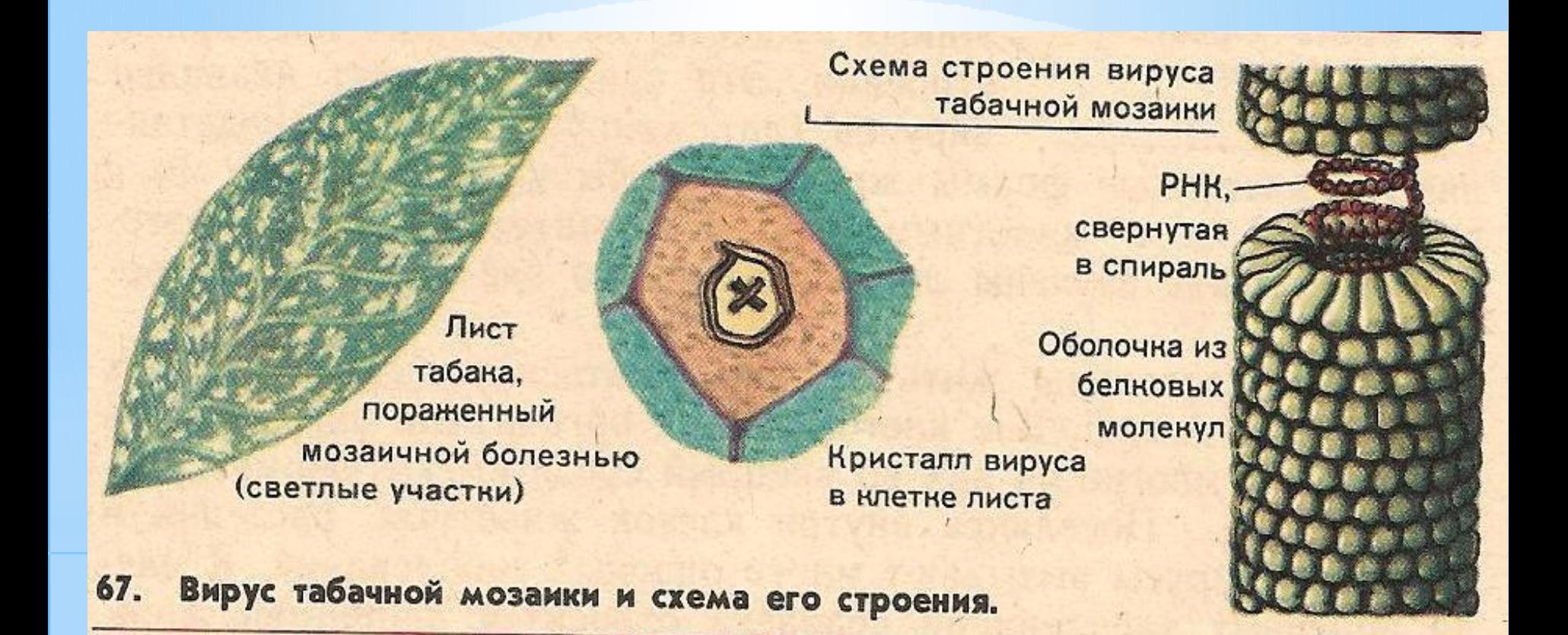

## **ЧТО такое ВИРУС?**

\* *Вирус* в переводе с латинского означает "яд"; такое название дал тогда ещё неизвестному и невидимому в оптический микроскоп "противнику" *Луи Пастер.*

\*Вирусы - называют империей зла, так как они являются внутриклеточными паразитами, являющимися возбудителями сложных заболеваний человека, животных и растений:

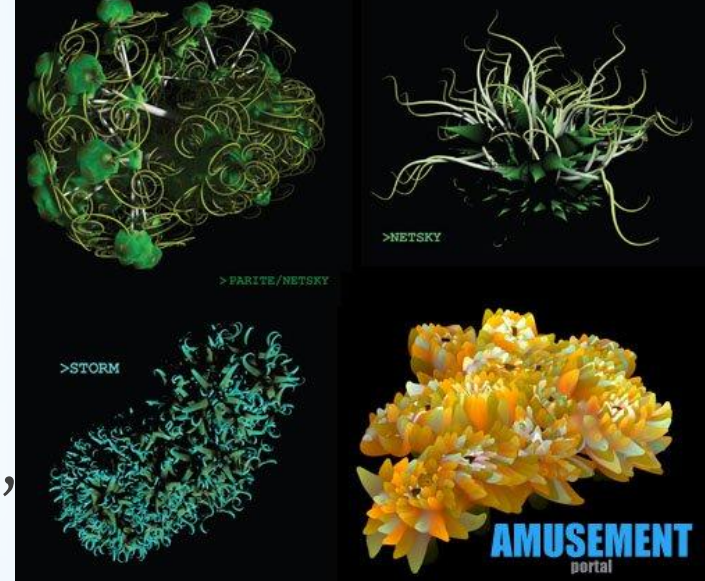

## **Пути проникновения вируса** \*через кровь,

\*материнское молоко, \*пищевой путь \*воздушнокапельным путем

Инфекции дыхательных путей передаются воздушно капельным путем

Распространение  $\blacktriangle$ капелек слизи

и слюны, содержащих возбудителей инфекционных заболеваний, при кашле и чиханье больного.

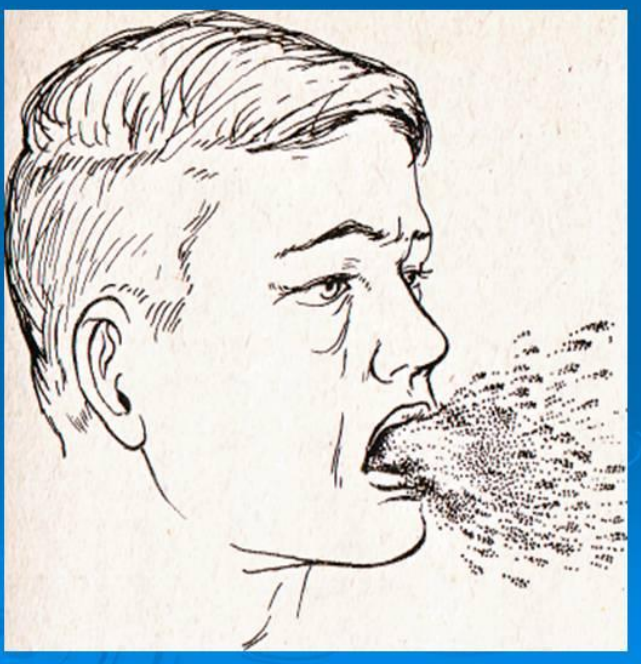

### **Заболевания человека**

\*Грипп \*Оспа \*Корь \*Свинка \*Бешенство \*Полиомиелит \*Желтая лихорадка \*Гепатит \*Краснуха \*СПИД

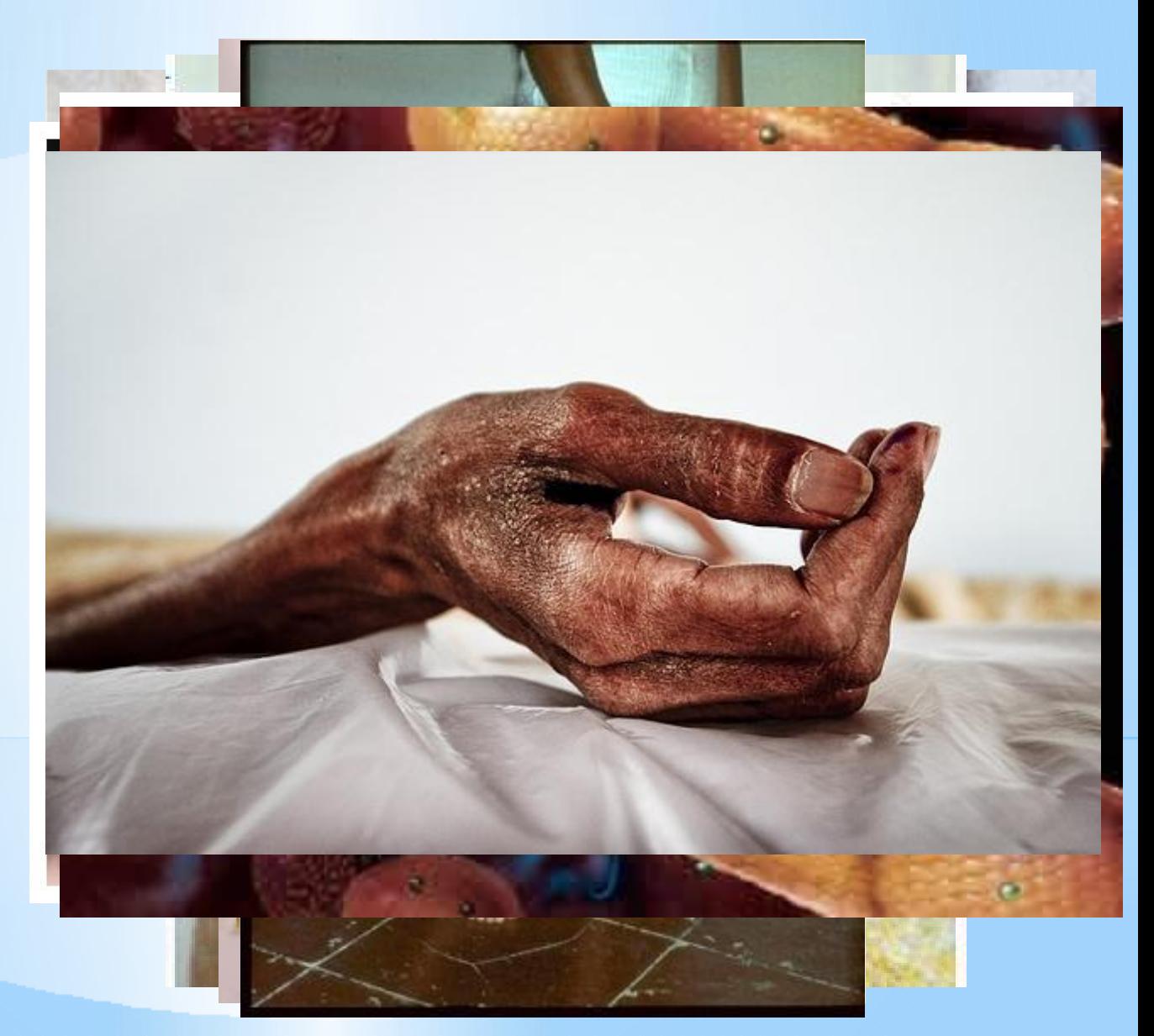

#### **Из истории**

**П**ервая «массовая» эпидемия компьютерного вируса произошла в 1986 году **вирусом Brain**

**вирус** – это программа, способная создавать свои копии, внедрять их в различные объекты или ресурсы компьютерных систем, сетей и производить определенные действия без ведома пользователя.

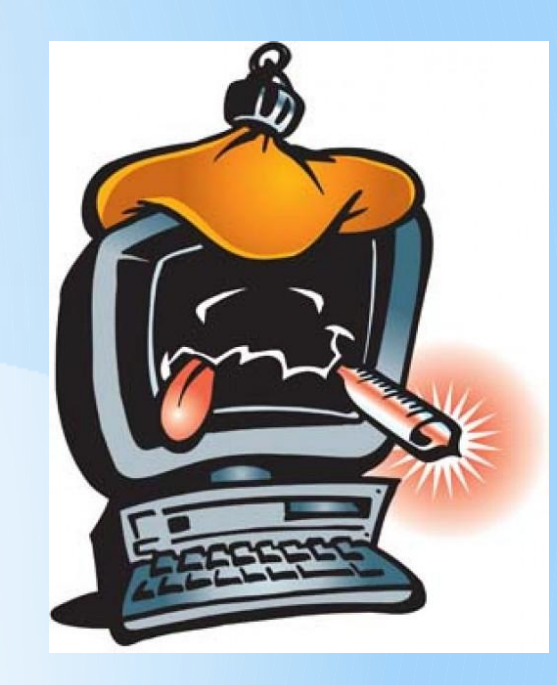

### **Компьютерный**

## **Пути распространения компьютерных вирусов**

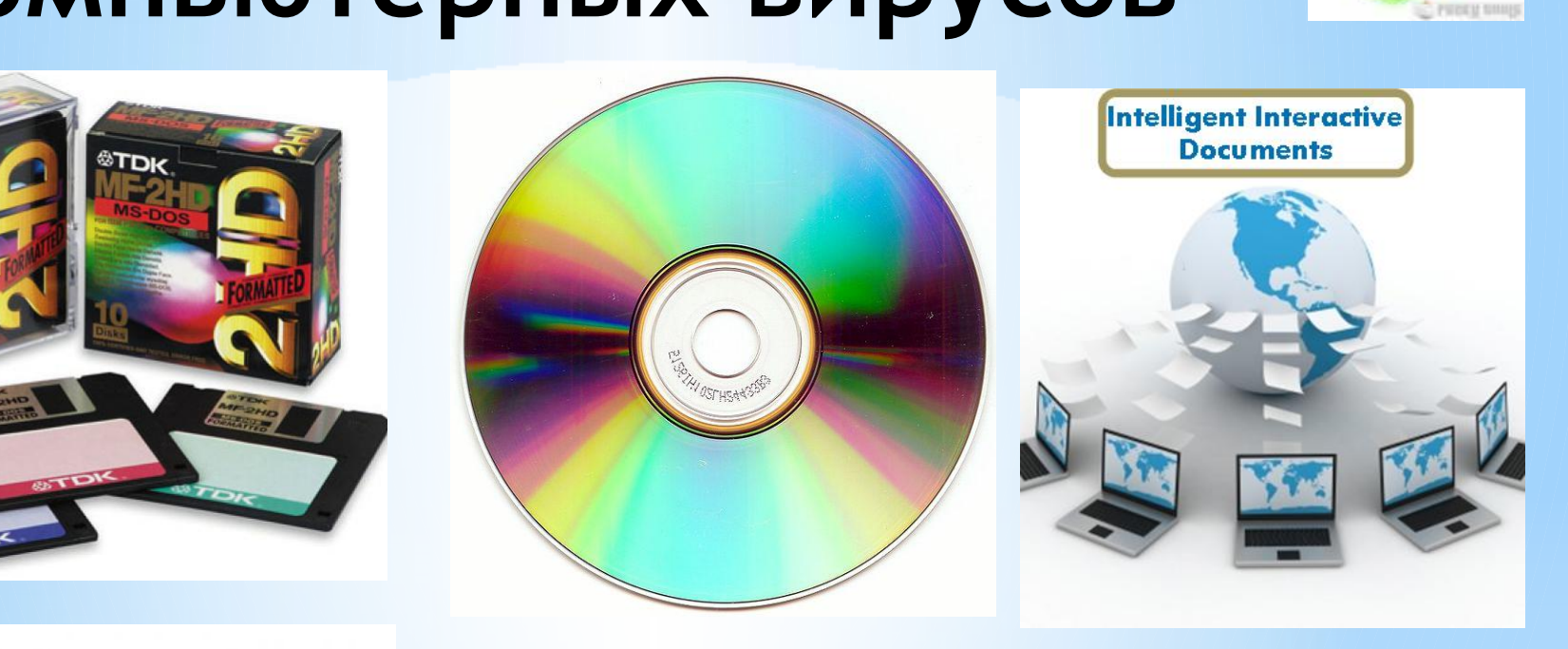

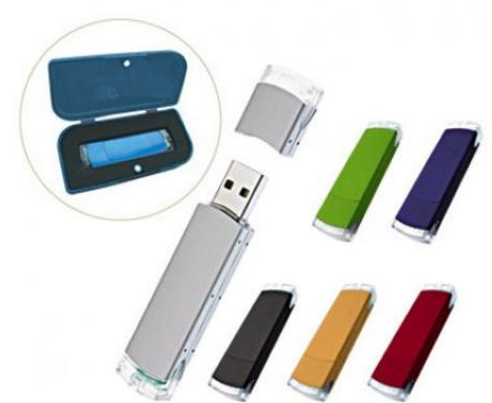

Флеш накопитель

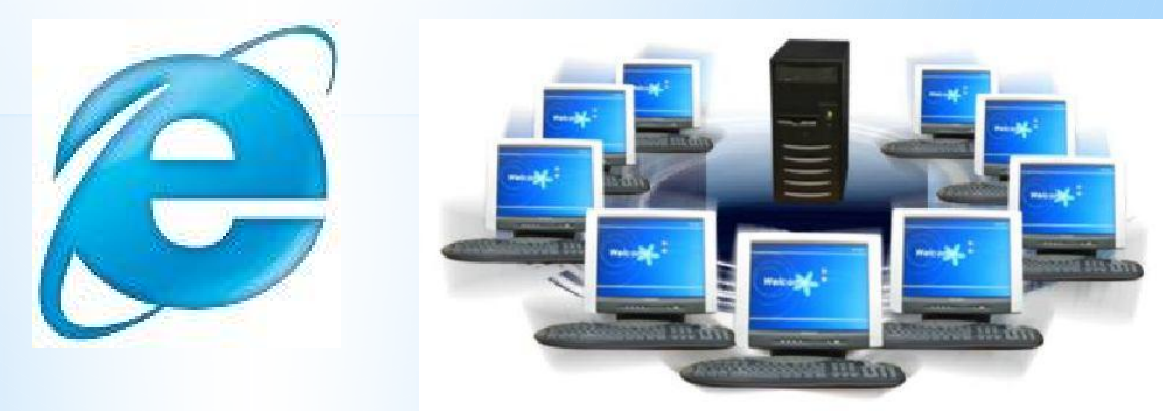

#### **Признаки проявления компьютерных вирусов**

\*неправильная работа нормально работавших програм

\*медленная работа компьютера;

\*невозможность загрузки ОС;

\*исчезновение файлов и каталогов;

\*изменение размеров файлов;

\*неожиданное увеличение количества файлов на диске; \*уменьшение размеров свободной оперативной памяти; \*вывод на экран неожиданных сообщений и изображений; \*подача непредусмотренных звуковых сигналов;

\*частые зависания и сбои в работе компьютера.

\***По СРЕДЕ ОБИТАНИЯ вирусы можно разделить на:** 

> \*файловые; \*загрузочные; \*макровирусы; \*сетевые.

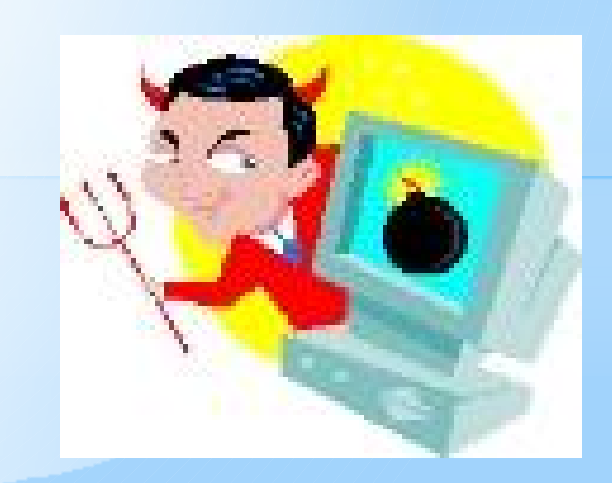

\*Файловые вирусы - внедряются в исполнимые файлы (.exe, .com) и активизируются при их запуске

\*Макровирусы - заражают файлы документов, например текстовых, может заражать другие документы, пока текстовый редактор открыт.

\*Сетевые вирусы – передаются по компьютерным сетям, заражение может произойти при работе с электронной почтой или при путешествиях по Всемирной паутине.

\* Загрузочные вирусы - записывают себя в загрузочный сектор жесткого диска, ОС перестает загружаться

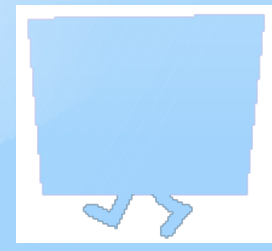

#### \* **Сетевые вирусы:**

\*Почтовые и сетевые черви \*Троянские программы

## Как вредят:

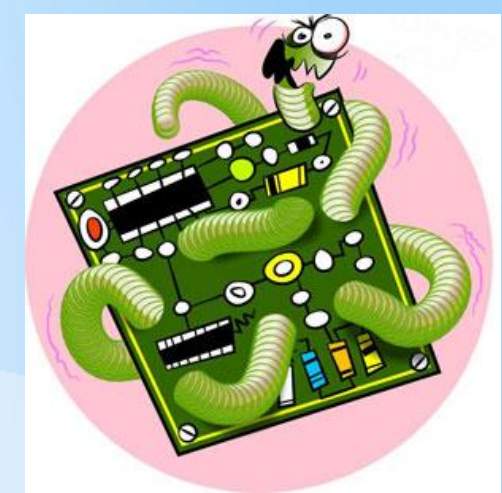

\***воровство паролей** - доступ в Интернет, к почтовым ящикам, к платежным системам \*Используют ваш электронный ящик для массовой рассылки рекламы - сп**има** \*после заражения скачивают на компьют другие **вредоносные программы**

#### **Методы борьбы с компьютерными вирусами:**

- \* Резервное копирование всех программ, файлов Использование только лицензионного программного обеспечения, а не пиратских копий, в которых могут находиться вирусы.
- \* Применение антивирусных программ и обновление антивирусных баз.
- \* Проверка всей поступающей извне информации на вирусы, как флешках, ROM, так и по сети.
- \* Периодическая проверка компьютера на наличие вирусов при помощи антивирусных программ.

#### **Примеры антивирусных программ:**

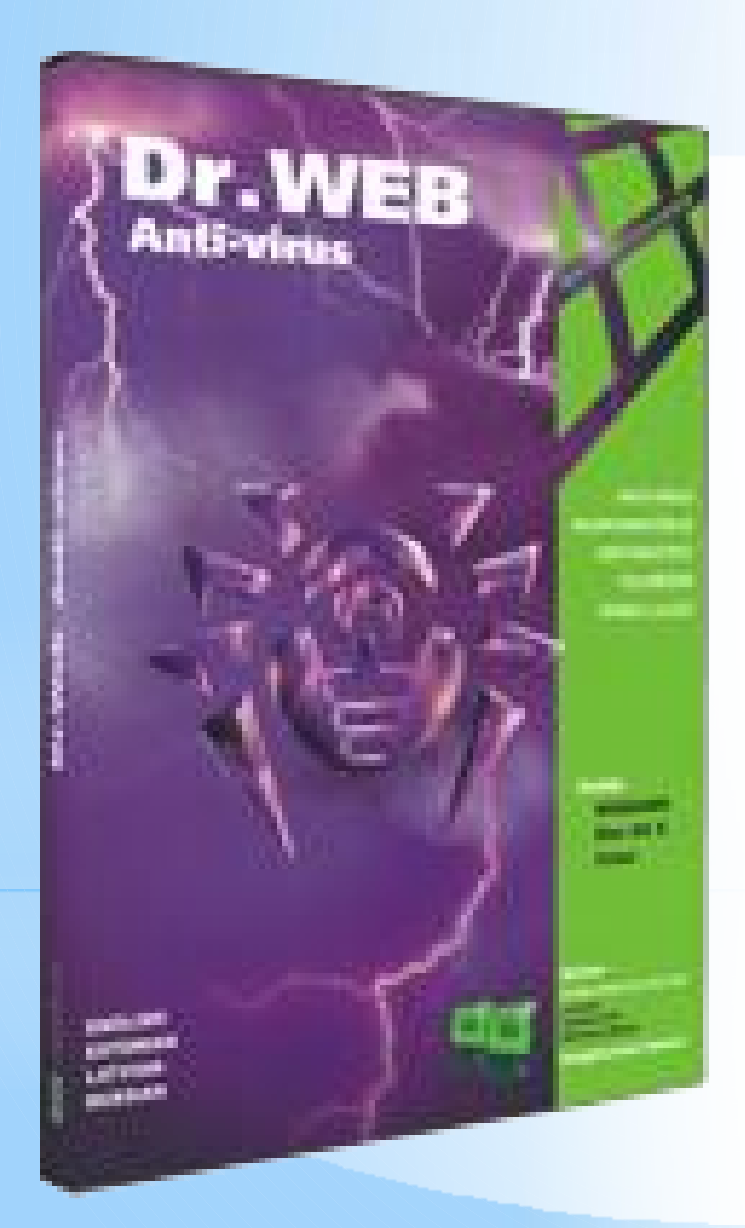

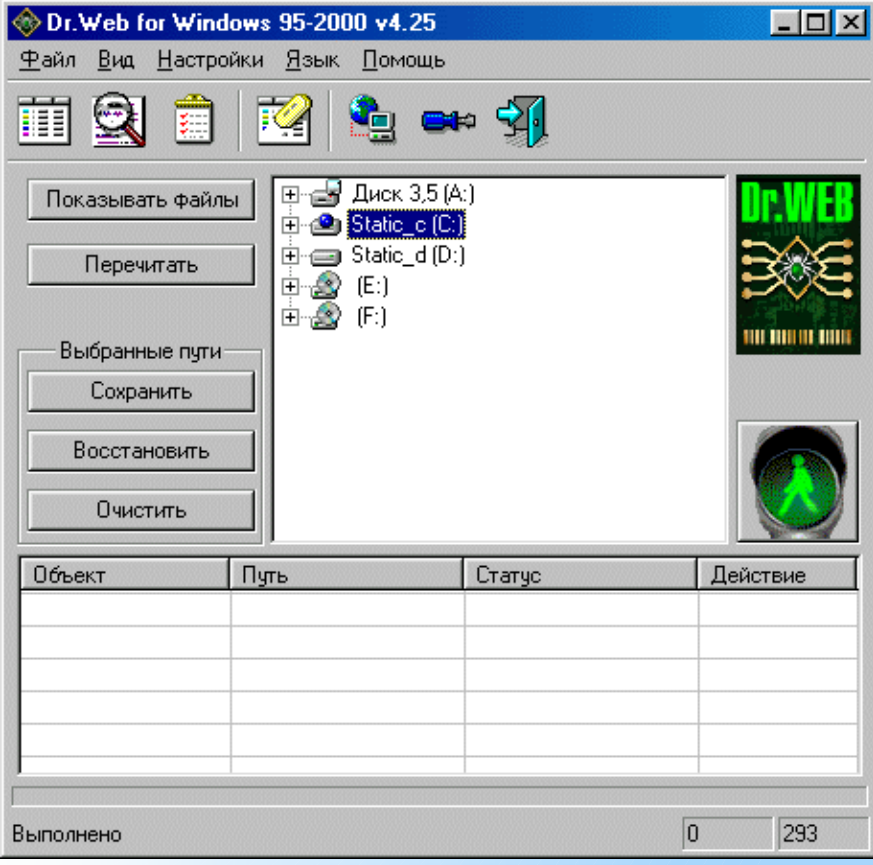

## Антивирус NOD32

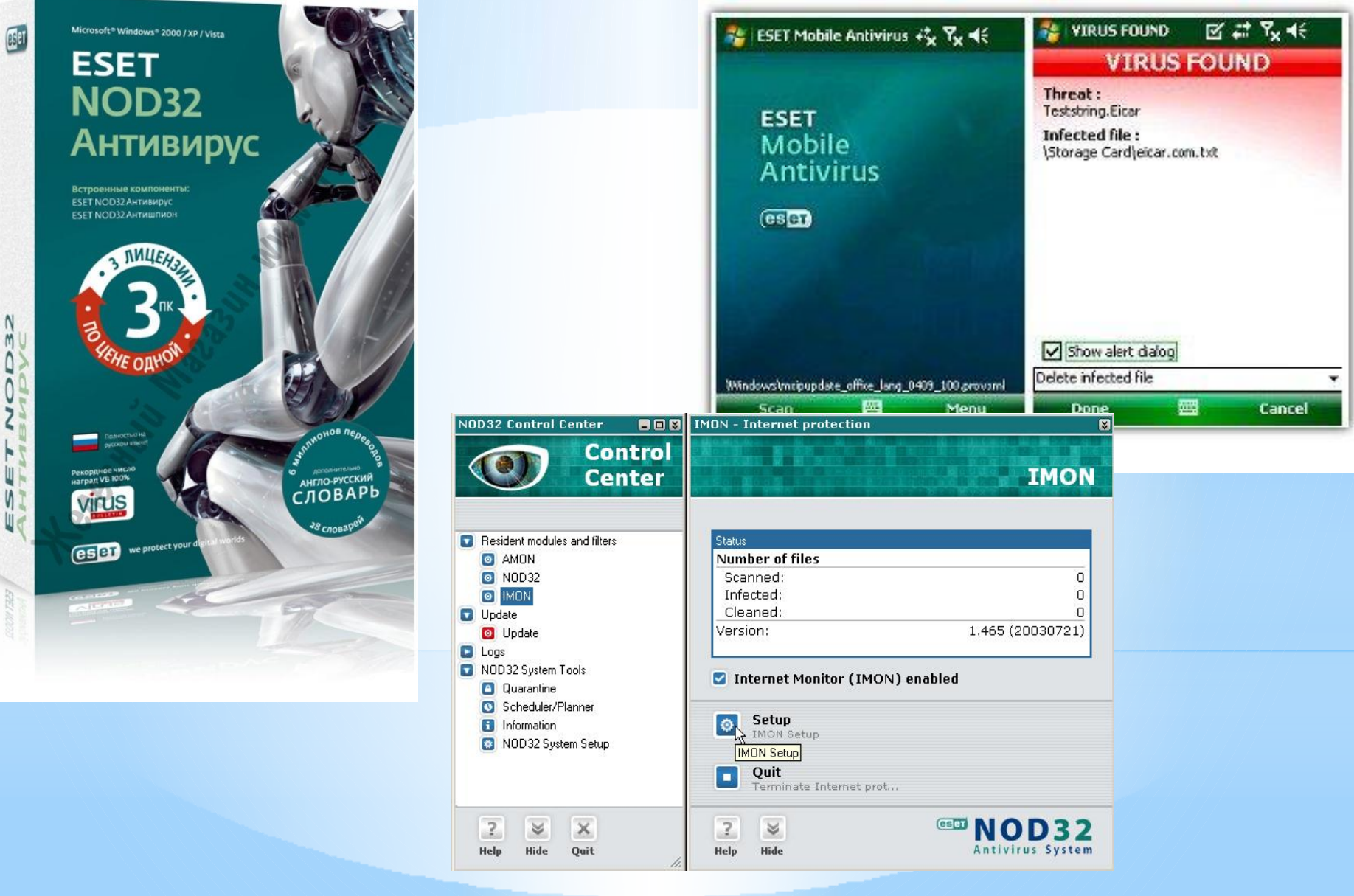

### **Norton AntiVirus**

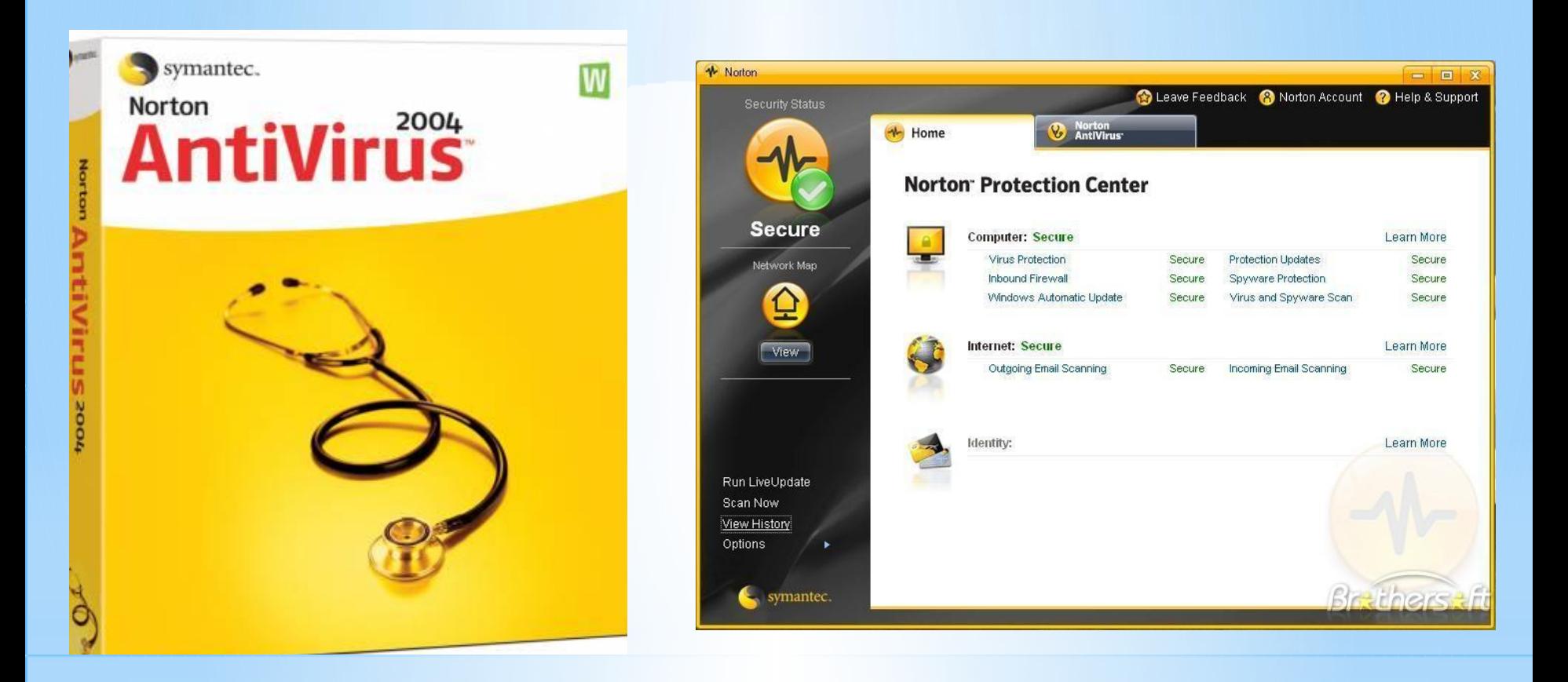

## **Panda Antivirus**

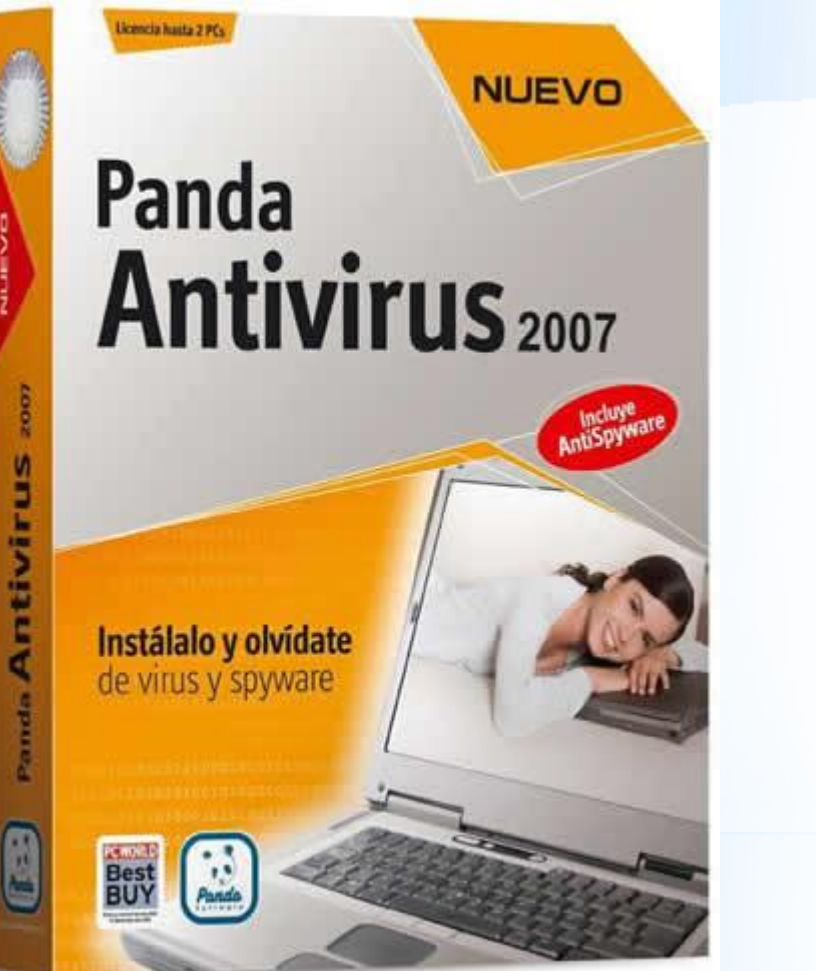

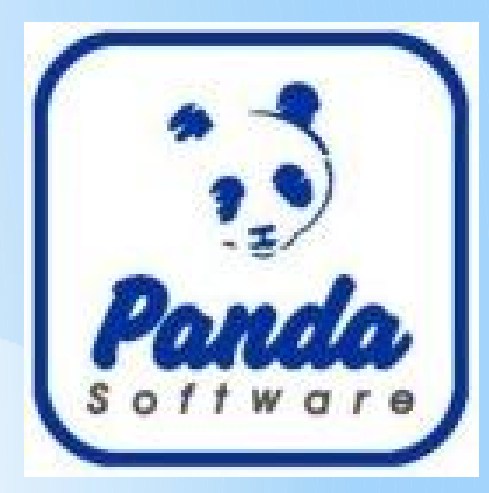

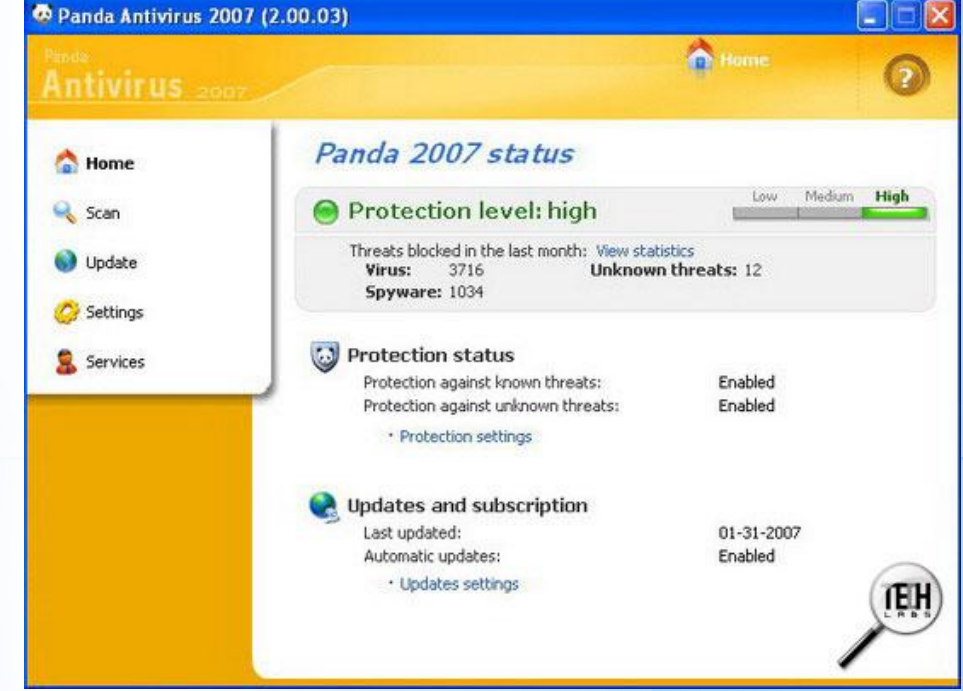

## **McAfee VirusScan AsaP**

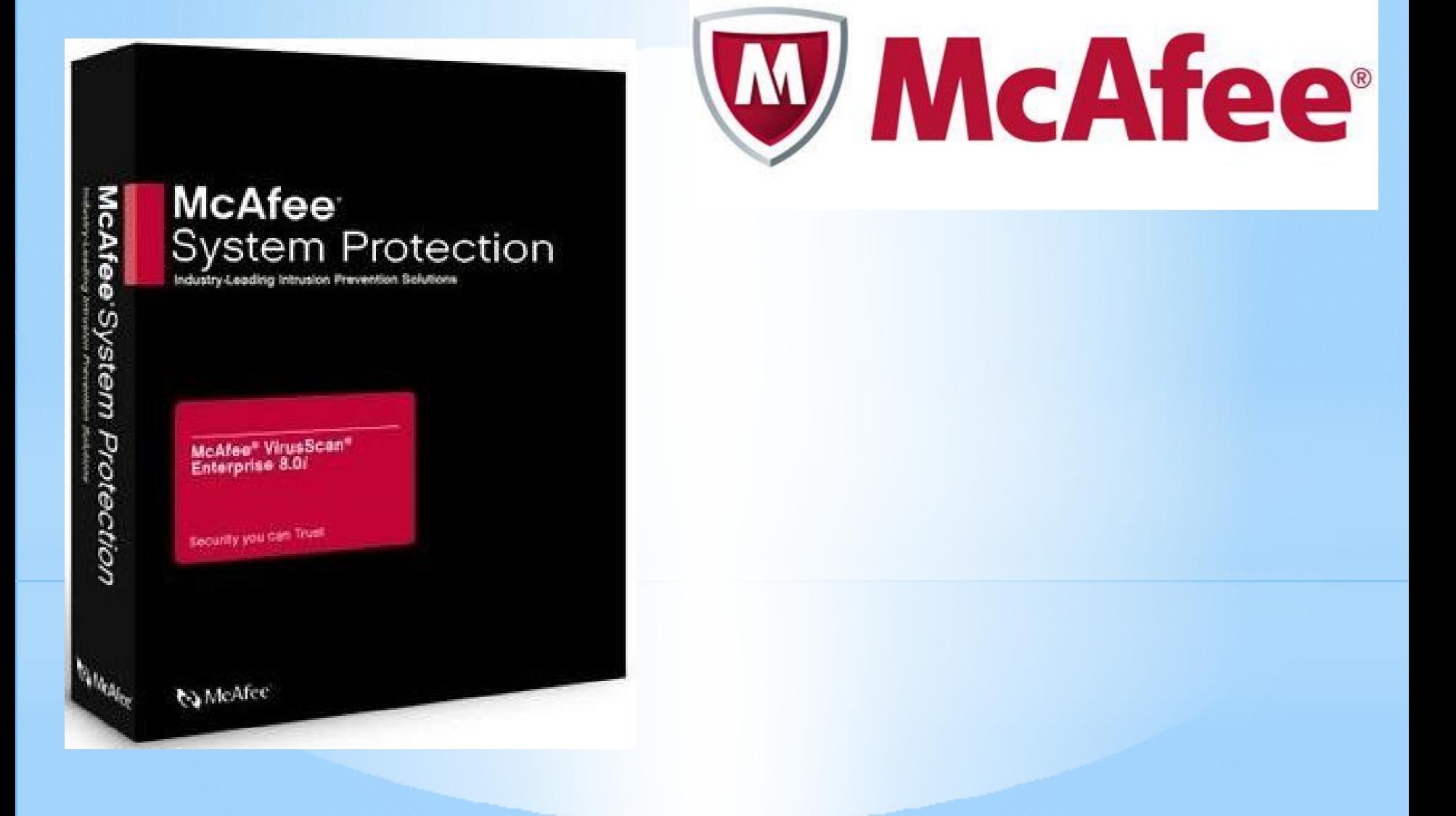

## **Антивирус Касперского**

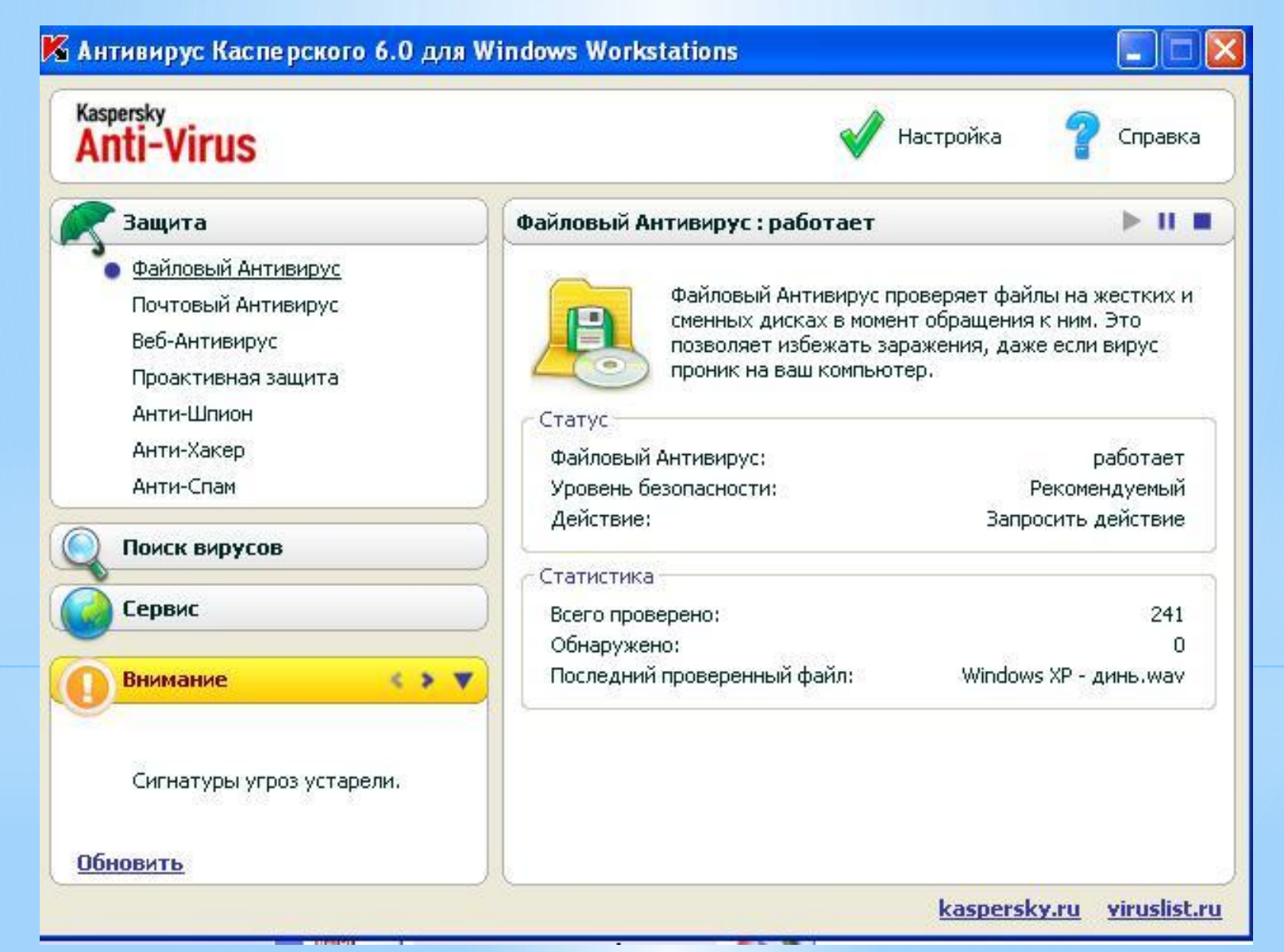

#### **Антивирусные программы**

#### **Условно-бесплатные:**

- **AVP = Antiviral Toolkit Pro [\(www.avp.ru\)](http://www.avp.ru/) Е. Касперский**
- **DrWeb [\(www.drweb.com\)](http://www.drweb.com/) И. Данилов**
- **Norton Antivirus** *[\(www.symantec.com\)](http://www.symantec.com/)*
- **McAfee [\(www.mcafee.ru\)](http://www.mcafee.ru/)**
- **NOD32 [\(www.eset.com\)](http://www.eset.com/)**

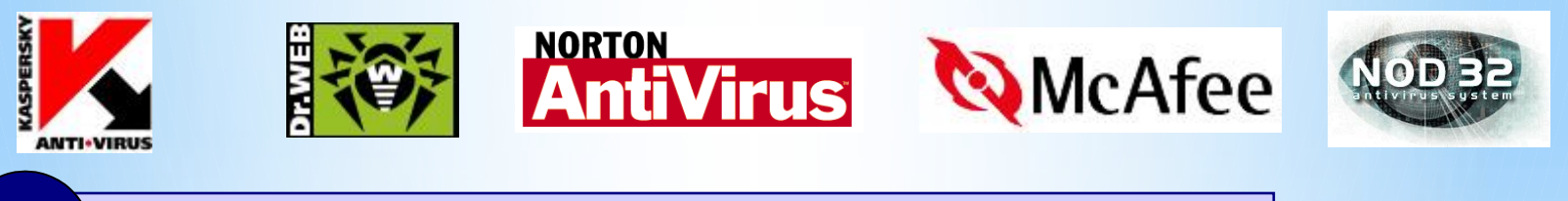

 **Есть бесплатные пробные версии!** !

#### **Бесплатные:**

- **Avast Home www.avast.com**
- **Antivir Personal [\(free-av.com\)](http://free-av.com/)**
- **F** AVG Free [\(free.grisoft.com\)](http://free.grisoft.com/)

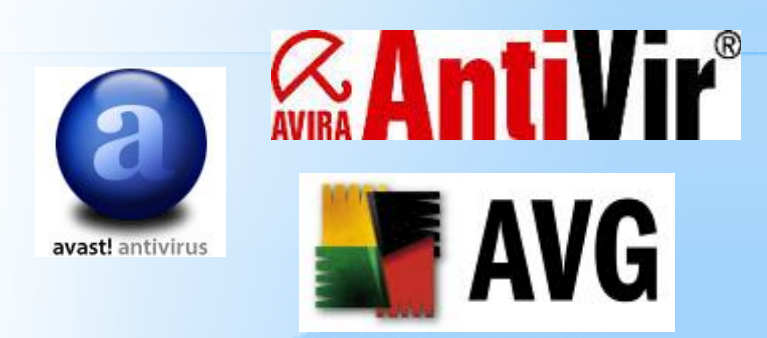

**«Основные меры по защите компьютера от заражения вирусами»**

- \*Необходимо оснастить компьютер современ антивирусными программами и постоянно обновлять их версии.
- \*При работе в глобальной сети обязательно должна быть установлена программа – фильтр (сторож, монитор). \*Перед считыванием с дискет и флеш-карт информации, следует всегда проверять эти дискеты на наличие вирусов. \*При переносе на свой компьютер файлов в архивированном виде необходимо их проверять сразу же после разархивации.
- \*При работе при работе на других компьютерах необходимо всегда защищать свои дискеты от записи.
- \*Целесообразно делать архивные копии ценной информации на других носителях информации.
- \*Не следует оставлять дискету в дисководе при включении или перезагрузке ЭВМ, так как это может привести к заражению загрузочными вирусами.
- \*Следует иметь ввиду, что невозможно заразиться вирусом, просто подключившись к Internet. Чтобы вирус активизировался программа, полученная с сервера, из сети, должна быть запущена на клиенте.
- \*Получив электронное письмо, к которому приложен исполняемый файл, не следует запускать этот фай предварительной проверки. По электронной почт распространяются "троянские кони".

 $*$  ... чтобы быть здоровым, нужны собственные усилия, постоянные и значительные. Заменить их нельзя ничем». Академик Н. А. Амосов \* *"Добывать и сохранять здоровье может только сам человек" Н.М. Амосов.* \**"Здоровье – бесценный дар природы. Оно даётся, увы, не на вечно, его надо беречь" И.П. Павлов*

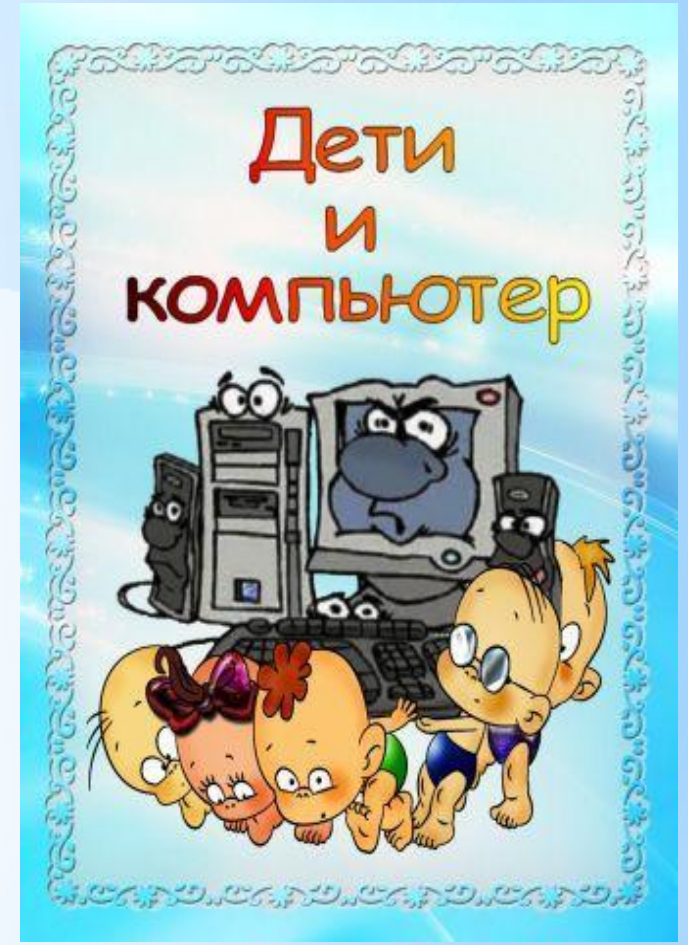

# НАШЕ ЗДОРОВЬЕ

## В НАШИХ РУКАХ!!!

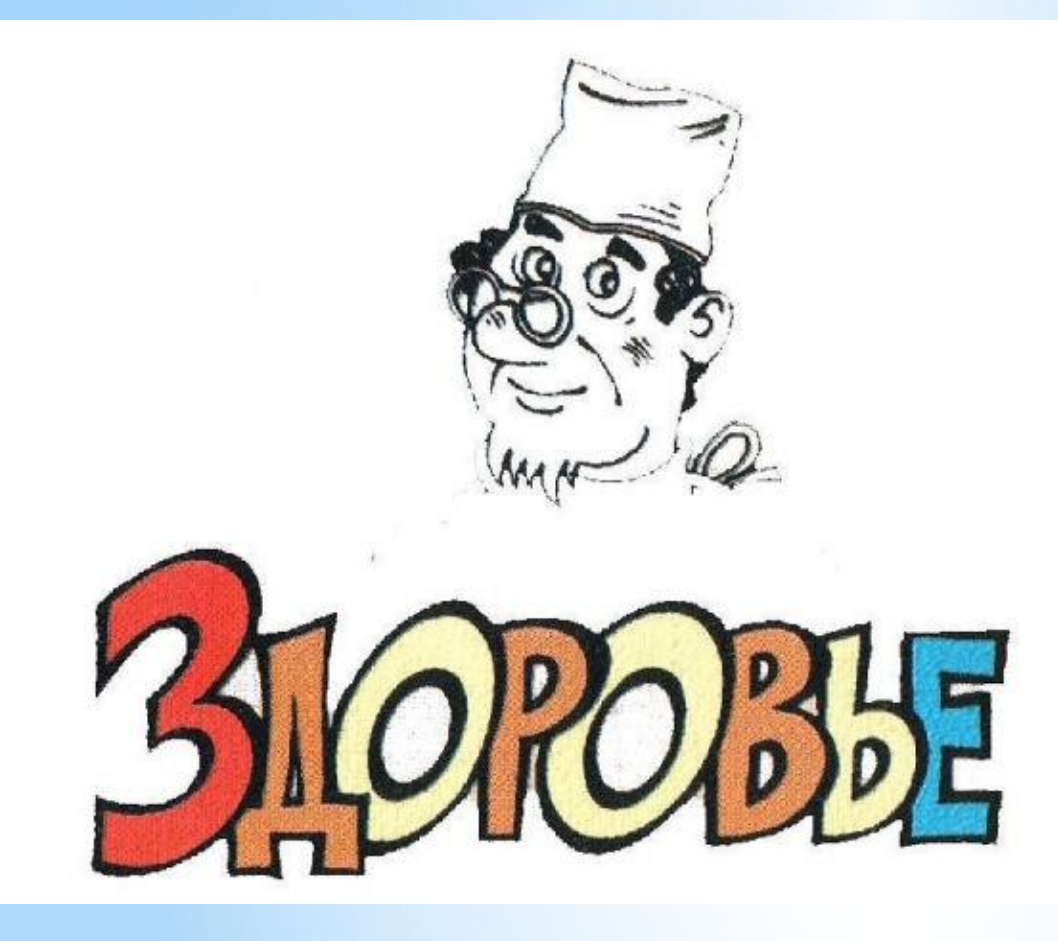

## **ЭТО**

```
*Когда ничего не ………
*Кра…….
*Бодр…..
*Когда ….. не болит
*Когда хочется ….. И ……… жизни
*Когда можно пробежать на …. 3 км и не 
 ……
*Чудо, это пра…..
*То, чего не …..
*Значит …………..
```